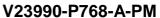

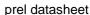

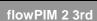

, incotech

# Output Inverter Application

1200V/50A

#### General conditions

3phase SPWM V<sub>GEon</sub> =

> $V_{\text{GEoff}}$ -15 V 8Ω

 $R_{\text{gon}}$  $R_{goff}$ 8Ω

Typical average static loss as a function of output current

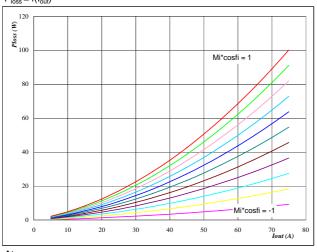

 $\mathbf{At}$   $T_j =$ 

150 °C Mi\*cosfi from -1 to 1 in steps of 0,2

IGBT Figure 3

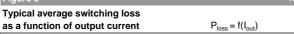

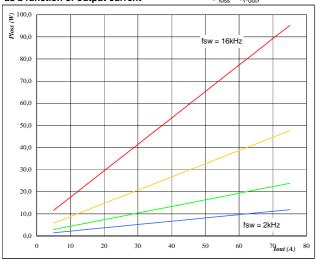

Αt  $T_j =$ 

150 °C 600 ٧

fsw from 2 kHz to 16 kHz in steps of factor 2

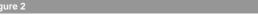

Typical average static loss as a function of output current

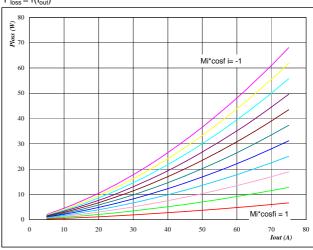

 $T_j =$ 150 °C

Mi\*cosfi from -1 to 1 in steps of 0,2

#### Figure 4 Typical average switching loss

as a function of output current

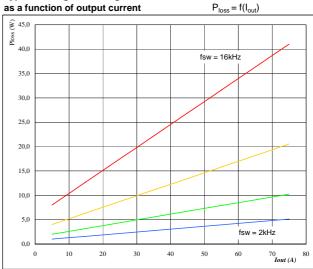

Αt

 $T_j =$ 150 °C 600 ٧

fsw from 2 kHz to 16 kHz in steps of factor 2

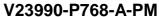

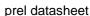

fsw (kHz)

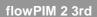

incotech

## **Output Inverter Application**

1200V/50A

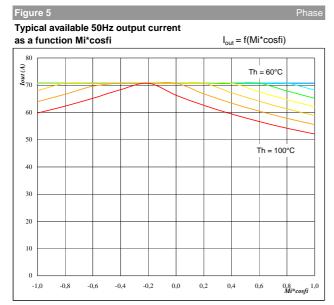

Αt  $T_j =$ 

°C 150 ٧ DC link = 600 fsw = 4 kHz

Th from 60 °C to 100 °C in steps of 5 °C

Typical available 50Hz output current as a function of

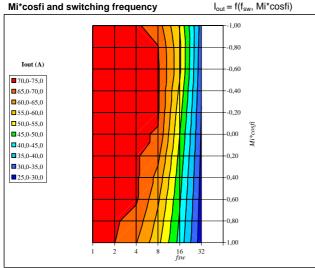

Αt

 $T_j =$ 150 °C DC link = 600 80

°С

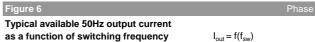

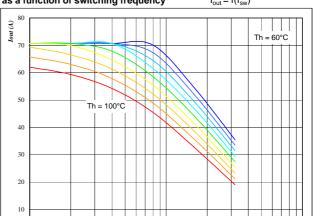

Αt

°C  $T_j =$ 150 DC link = 600 ٧

Mi\*cosfi = 0.8

Th from 60 °C to 100 °C in steps of 5 °C

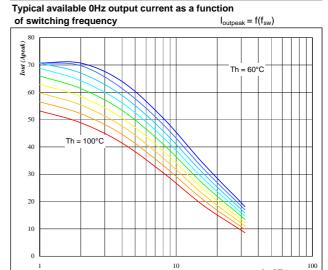

Αt

 $T_j =$ 150 °C

DC link = 600 Th from 60 °C to 100 °C in steps of 5 °C

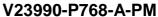

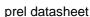

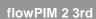

, incotech

## Output Inverter Application

1200V/50A

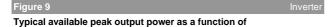

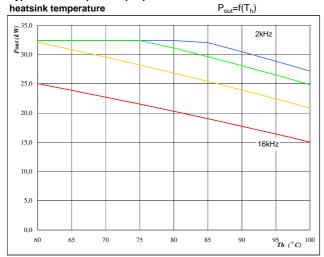

 $\begin{array}{lll} \textbf{At} & & & \\ \textbf{T}_j = & 150 & & ^{\circ}\textbf{C} \\ \textbf{DC link} = & 600 & & \textbf{V} \\ \textbf{Mi} = & 1 & & \end{array}$ 

0,80

cosfi =

fsw from 2 kHz to 16 kHz in steps of factor 2

#### Figure 11 Invert

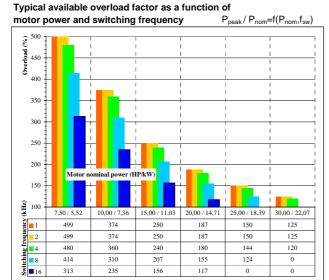

fsw from 1 kHz to 16 kHz in 2 steps

Th = 80 °C

Motor eff = 0.85

### Figure 10 Inverter

### Typical efficiency as a function of output power efficiency=f(P<sub>out</sub>)

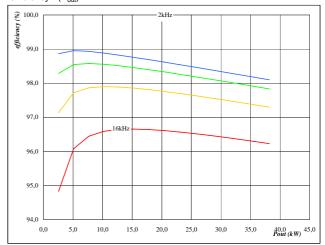

| At        |      |    |
|-----------|------|----|
| $T_j =$   | 150  | °C |
| DC link = | 600  | V  |
| Mi =      | 1    |    |
| cosfi =   | 0.80 |    |

fsw from 2 kHz to 16 kHz in steps of factor 2